# **CINAHL** Basics

This tutorial outlines the basics of using the CINAHL Nursing and Health database.

### Navigation:

Step 1: Access the Benner Library homepage at library.olivet.edu.Step 2: Click on "Subject Guides" on the home page.Step 3: Click on the "Nursing" subject guide.

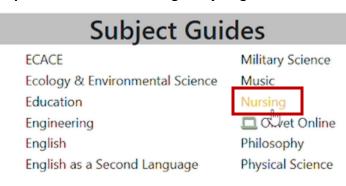

Step 4: Navigate to the CINAHL Complete database.

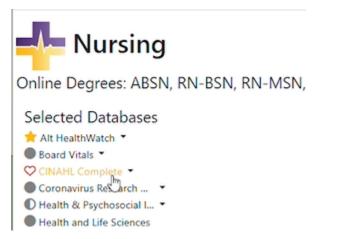

### Searching in CINAHL:

Step 1: Type in search terms and click "Search."

#### Search articles, books, journals & more

| Searching: CINAHL Complete              | Advanced search |
|-----------------------------------------|-----------------|
| Diabetes                                | 8 Q+            |
| Full Text Image: Peer Reviewed All time |                 |

**Step 2:** If results are too broad, refine the search results to peer reviewed journals and make sure that the publication date is within the range of the assignment.

| P All filters (1) | Full Text | 🤗 Peer Reviewed | All time 🗸                 | Source type 🗸 |
|-------------------|-----------|-----------------|----------------------------|---------------|
|                   |           |                 | All time<br>Past 12 months | s             |
|                   |           | Results: 4      | Past 5 years               |               |
|                   |           |                 | Past 10 years              |               |

Step 3: From the results list, click directly on a Subject from another article to search for more articles like it.

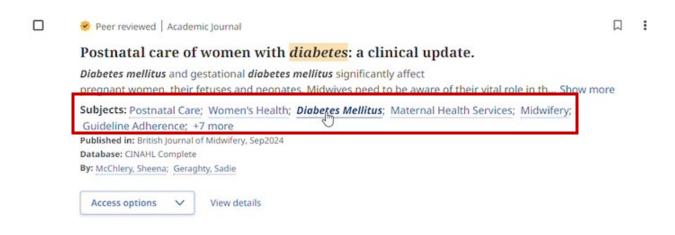

### **CINHAL Headings:**

**Step 1:** Click on "Advanced Search" to find the CINAHL Headings tab. Type in a topic and search the results for a new subject heading. Click the checkbox and then "Add to Search".

| earching: CINAHL Complete                           |            | Basic searc |
|-----------------------------------------------------|------------|-------------|
|                                                     | All fields | ~           |
| AND V                                               | All fields | ~           |
| AND V                                               | All fields | ~           |
| Add fields                                          |            | Search      |
| Filters Search options Publications CINAHL Headings |            |             |
| Diabetes                                            |            | × Q         |

Search articles, books, journals & more

| Diabetes Mellitus, Ty     | rpe 2                     |           |
|---------------------------|---------------------------|-----------|
| ilters Search options Pub | Dications CINAHL Headings |           |
| Diabetes                  |                           | $\otimes$ |

Try other search terms or subject headings to get even more refined searches. The article hit count can be greatly decreased with this search option.

### The Article Interface:

**Step 1:** Once an appropriate title is found, click on "Show More" or on the title to view the abstract. The abstract provides a quick overview of the article and can be used to determine if the article will be helpful in your research.

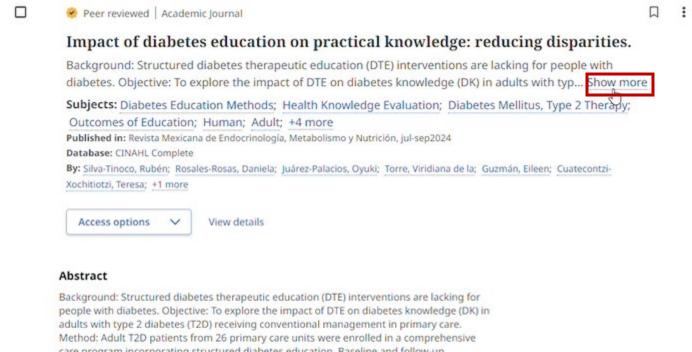

care program incorporating structured diabetes education. Baseline and follow-up assessments of DK were conducted, with a comparative analysis based on educational attainment. Results: Data from 1,112 participants were analyzed, revealing a substantial deficit in fundamental DK, especially among those with lower educational levels. Participants

**Step 2:** To access the full text article, select Access Now or try "Check Alma for Full Text." If none of those options are available, the item can be requested through the Interlibrary Loan department -

| Access now (PDF)      | View details |
|-----------------------|--------------|
| Access options 🗸 🗸    | View details |
| Check for fulltext    |              |
| Request this item (IL | lin          |

### **CINAHL** tools

**Step 1:** The toolbar on the top right provides options for saving the article for later, add it to a project folder, cite the article, share the article, or download the article. The citation tool displays several citation formats.

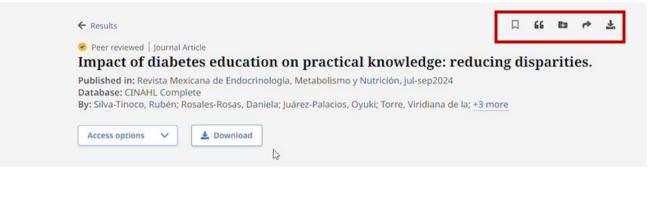

#### Additional information

#### Title

Impact of diabetes education on practical knowledge: reducing disparities.

#### Authors

Silva-Tinoco, Rubén; <sup>1</sup>Rosales-Rosas, Daniela; <sup>1</sup>Juárez-Palacios, Oyuki; <sup>1</sup>Torre, Viridiana de la; <sup>1</sup>Guzmán, Eileen; <sup>1</sup>Cuatecontzi-Xochitiotzi, Teresa; <sup>1</sup>Castillo-Martínez, Lilia<sup>2</sup>

| lite                                                                                                    |                                                                                                    |    |
|----------------------------------------------------------------------------------------------------|----------------------------------------------------------------------------------------------------|----|
| ournal Article                                                                                                    |                                                                                                    |    |
| mpact of diabete                                                                                                    | es education on practical                                                                                                    |    |
| nowledge: redu                                                                                                    | cing disparities.                                                                                                    |    |
| ilva-Tinoco, Rubén; Ro<br>lyuki;<br>024                                                                                               | osales-Rosas, Daniela; Juárez-Palacios,                                                                                                    |    |
|                                                                                                    |                                                                                                    |    |
| Copy citation                                                                                                    | Export citation                                                                                                    |    |
| onsult your library f<br>equirements from y                                                                                           | for more information on citing resources and follow specific<br>our instructor.                                                                                                    |    |
|                                                                                                    |                                                                                                    |    |
| elect style:                                                                                                    |                                                                                                    |    |
| elect style:<br>ABNT (Brazilian Na                                                                                                    | ational Standards)                                                                                                    | ~  |
| References<br>SILVA-TINOCO, R. et a<br>disparities. Revista M<br>p. 90–94, 2024. DOI 1                                                | ol. Impact of diabetes education on practical knowledge: reducing<br>Mexicana de Endocrinología, Metabolismo y Nutrición, [s. l.], v. 11, n.<br>10.24875/RME.24000017. Disponível em:<br>co.com/linkprocessor/plink?id=ec7ac8a6-409e-3793-addc-469eb6c90a48 | 3, |
| ABNT (Brazilian Na<br>References<br>SILVA-TINOCO, R. et a<br>disparities. Revista M<br>p. 90-94, 2024. DOI 1<br>https://research.ebso | ol. Impact of diabetes education on practical knowledge: reducing<br>Mexicana de Endocrinología, Metabolismo y Nutrición, [s. l.], v. 11, n.<br>10.24875/RME.24000017. Disponível em:<br>co.com/linkprocessor/plink?id=ec7ac8a6-409e-3793-addc-469eb6c90a48 | 3, |

**Note:** Although these citations are helpful, always check the format manual to ensure accuracy.

Step 2: An account must be created to access saved articles after the current session.

## **Questions?**

Contact the INFO desk at 815-939-5354